## spruce budworm

## Euler Verfahren

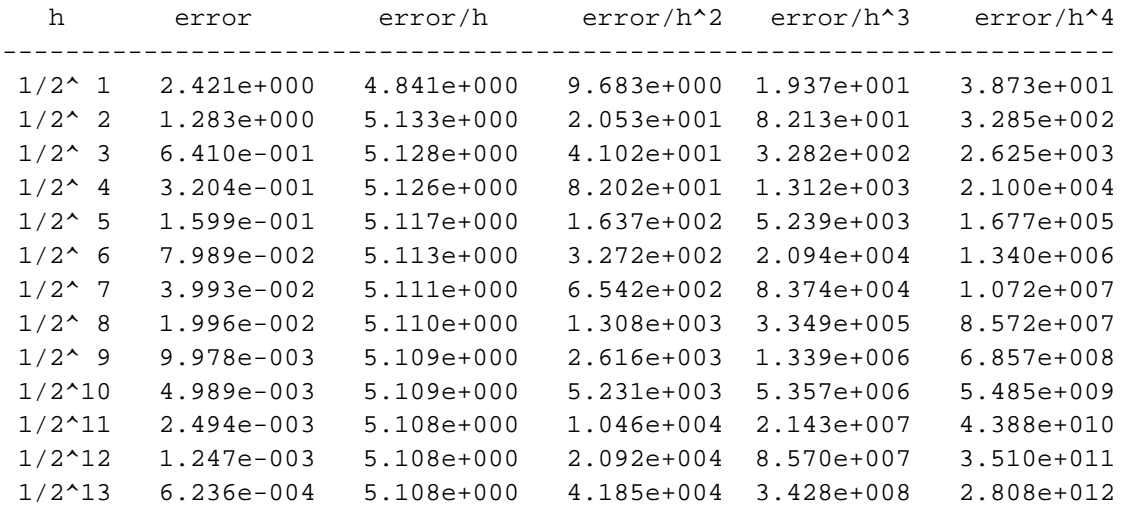

Ordnung k = 1.000

-----------------------------------------------------------------------

Heun Verfahren

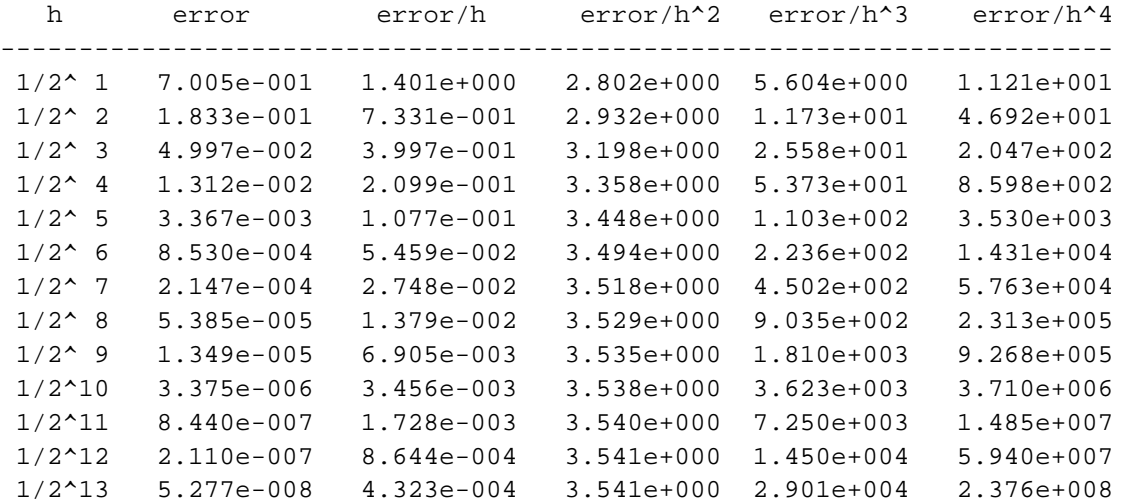

Ordnung  $k = 2.000$ 

verb. Heun Verfahren

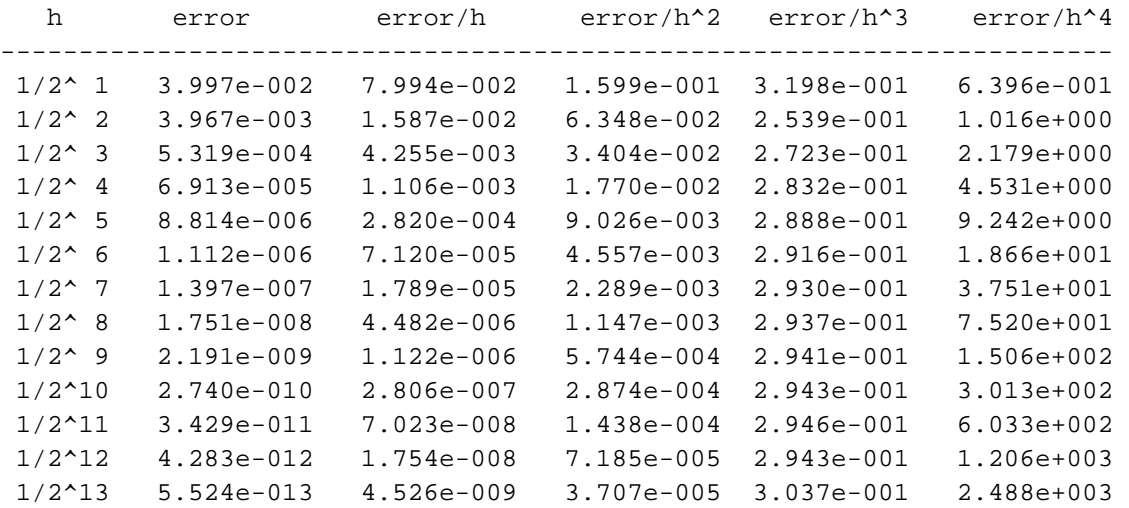

-----------------------------------------------------------------------

Ordnung  $k = 2.9548$